Λιγνιτική Παραγωγή

Διεύθυνση Λιγνιτικού Κέντρου Δυτικής Μακεδονίας

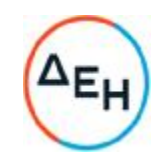

## **Πρόσκληση** 2022.310/**ΛΚΔΜ**

## **Αντικείμενο**: «**Εργασίες εντός του Μηχανουργείου του ΟΝΠ**»

## **ΣΥΜΠΛΗΡΩΜΑ Νο** 1 **ΠΡΟΣΚΛΗΣΗΣ** 2022.310/**ΛΚΔΜ**

1. Το παρόν Συμπλήρωμα Νο 1 εκδίδεται προκειμένου να συμπεριληφθεί η παρακάτω τροποποίηση:

## **Παράγραφος** 1.5 **του άρθρου** 1 **του τεύχους** 1 **της Πρόσκλησης** 2022.310/**ΛΚΔΜ**

[«1.5 Οι προσφορές υποβάλλονται από τους ενδιαφερόμενους ηλεκτρονικά με ημερομηνία έναρξης της υποβολής από την 16.05.2022 και **καταληκτική ημερομηνία και ώρα υποβολής την** 23.06.2022/15:00.

Μετά την παρέλευση της ως άνω καταληκτικής ημερομηνίας και ώρας, δεν υπάρχει δυνατότητα υποβολής προσφοράς.»…]

2. Όλοι οι λοιποί όροι της Πρόσκλησης, οι οποίοι δεν τροποποιούνται με το παρόν Συμπλήρωμα, εξακολουθούν να ισχύουν ως έχουν.